# **FreeBSD. От новичка к профессионалу. - 2-е изд.**

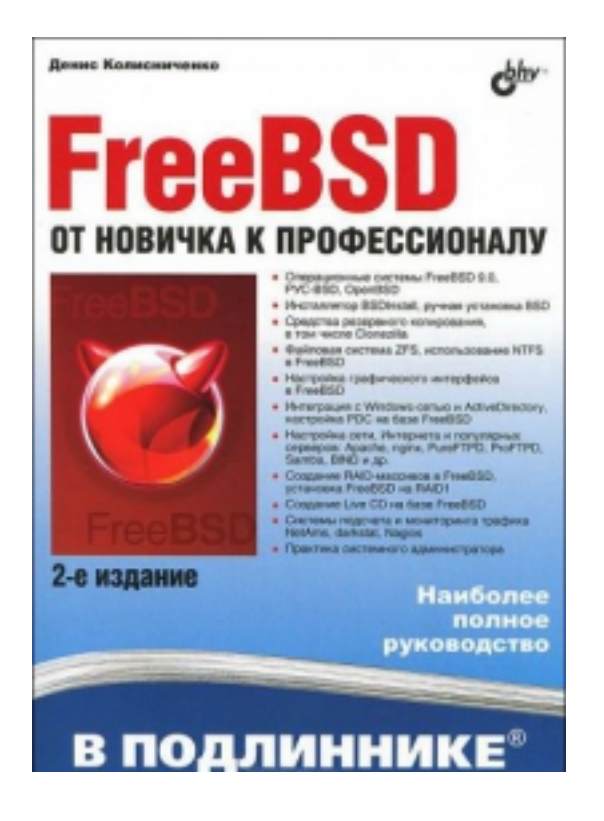

**Год выпуска:** 2012

**Автор:** Денис Колисниченко

**Наличие иллюстраций:** Цв. и ч/б иллюстрации

**Жанр:** Компьютерная литература, ОС

**Издательство:** БХВ-Петербург

**ISBN:** 978-5-9775-0849-0

**Формат:** PDF

**Размер:** 23,1 МБ

**Качество:** Электронное издание: набор,верстка

**Количество страниц:** 602

#### **Язык:** Русский

**Описание:** Материал ориентирован на последние версии операционных систем FreeBSD, РУС-BSD, OpenBSD. С позиции типичного пользователя BSD показано, как самостоятельно настроить и оптимизировать эту операционную систему. Особое внимание уделяется повседневным задачам администратора. Рассмотрено резервное копирование, настройка сетевых сервисов, организация RAID-массивов (CCD и graid), борьба с рекламными баннерами и спамом (Rejik, squidGuard), анализ журналов сервера, подсчет трафика, мониторинг сети и

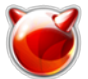

др. Подробно описана настройка почтового сервера (Postfix), Web-сервера (Apache) в связке с интерпретатором PHP и сервером баз данных MySQL, серверов DNS/DHCP/FTP и других сетевых служб. Приводятся рекомендации по защите рассмотренных в книге сетевых служб. Во втором издании рассмотрены интеграция с Windows-сетью (ActiveDirectory, создание Primary Domain Controller на базе FreeBSD), администрирование ZFS, а также особые варианты установки FreeBSD (установка на ZFS, на RAID1, ручная установка системы без инсталлятора).

## Содержание:

- Введение
- Часть І. Знакомство с системой
- Глава 1. История UNIX и FreeBSD
- Глава 2. Установка FreeBSD 9
- Глава 3. Установка OpenBSD
- Глава 4. Операционная система РУС-BSD: обзор, установка
- Глава 5. Резервное копирование. Быстрая переустановка BSD/Linux/Windows
- Глава 6. Создание Live CD своими руками
- Глава 7. Особые варианты установки FreeBSD 9
- Часть II. Настольное применение BSD
- Глава 8. Настройка консоли
- Глава 9. Установка графической среды GNOME
- Глава 10. Тонкая настройка графической подсистемы
- Часть III. Командная строка
- Глава 11. Выбор и использование командной оболочки
- Глава 12. Создание сценариев на языке оболочки
- Глава 13. 24 полезные команды
- Часть IV. Администрирование системы
- Глава 14. Файловая система
- Глава 15. Пользователи и группы. Квотирование
- Глава 16. Загрузка и инициализация системы
- Глава 17. Процессы
- Глава 18. Установка программного обеспечения: порты и пакеты
- Глава 19. Настройка печати
- Глава 20. RAID-массивы
- Глава 21. Компиляция ядра
- Часть V. Серверное применение BSD
- Глава 22. Основы сетевого взаимодействия
- Глава 23. Настройка локальной сети
- Глава 24. Настройка DSL-соединения
- Глава 25. Подключение к сети Windows
- Глава 26. DHCP-сервер
- Глава 27. DNS-сервер
- Глава 28. Брандмауэр и шлюз
- Глава 29. Прокси-сервер
- Глава 30. FTP-сервер
- Глава 31. NFS сетевая файловая система
- Глава 32. Почтовый сервер
- Глава 33. Удаленный доступ по протоколу SSH
- Глава 34. Web-сервер. Связка Apache + PHP + MySQL. Альтернативный сервер nginx
- Глава 35. Виртуальные частные сети
- Глава 36. Зашита сетевых сервисов
- Часть VI. Инструменты системного администратора
- Глава 37. Системы мониторинга трафика
- Глава 38. Nagios система мониторинга сети
- Глава 39. Сниффер AimSniff перехват ICQ-трафика пользователей
- Глава 40. Сканер птар программа аудита сети
- Глава 41. Антивирусная проверка трафика
- Глава 42. SMS-рассылка
- Глава 43. Шифрование разделов

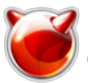

Опубликовано muff.kiev.ua (http://muff.kiev.ua)

Глава 44. Сервер протоколов Часть VII. Теория и практика системного администрирования Глава 45. Стратегия администрирования Глава 46. Уход за "железом" Вместо заключения Приложения Приложение 1. Двойная загрузка: Windows 7 и FreeBSD Приложение 2. Настройка загрузчика GRUB: Linux и FreeBSD Приложение 3. Проблемы с USB-накопителями в FreeBSD 8.0 Приложение 4. Основные сетевые устройства Приложение 5. Установка FreeBSD 8.x Предметный указатель

**[Скачать](http://muff.kiev.ua/files/FreeBSD_Ot_novichka_k_professionalu_2012.pdf)** [1]

## **Источник (получено** *2025-03-29 01:51***):**

<http://muff.kiev.ua/content/freebsd-ot-novichka-k-professionalu-2-e-izd>

#### **Ссылки:**

[1] http://muff.kiev.ua/files/FreeBSD\_Ot\_novichka\_k\_professionalu\_2012.pdf